## SAP ABAP table /AIN/VOCAB\_TYPES {EPCIS Vocabulary Types}

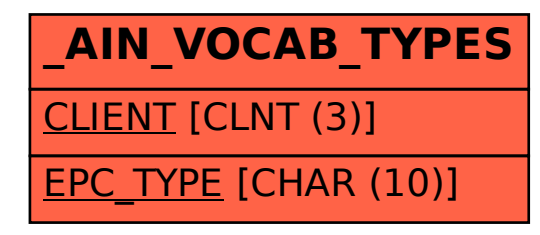